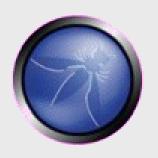

# For my next trick... hacking Web2.0

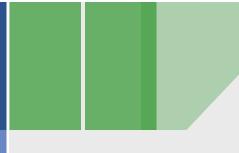

OWASP Day September 2007 Petko D. Petkov (pdp)
GNUCITIZEN

http://www.gnucitizen.org

Copyright © 2007 - The OWASP Foundation
Permission is granted to copy, distribute and/or modify this document under the terms of the Creative Commons Attribution-ShareAlike 2.5 License. To view this license, visit http://creativecommons.org/licenses/by-sa/2.5/

## The OWASP Foundation http://www.owasp.org/

#### **POWERED BY**

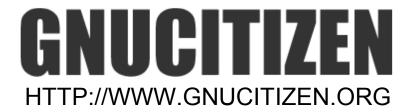

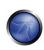

#### ...before we start

- Feel free to ask questions
- Do ask questions
- Read the paper for getting better understandings

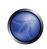

#### What is Web2.0?

- Marketing buzzword
- Invented by O'Reilly Media in 2003
- Wikis, Blogs, AJAX, Social Networks, Collaboration
- APIs, SOA (Service Oriented Architecture)
- Data in the Cloud
- Applications on Demand

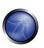

## ...a Web2.0 Mindmap

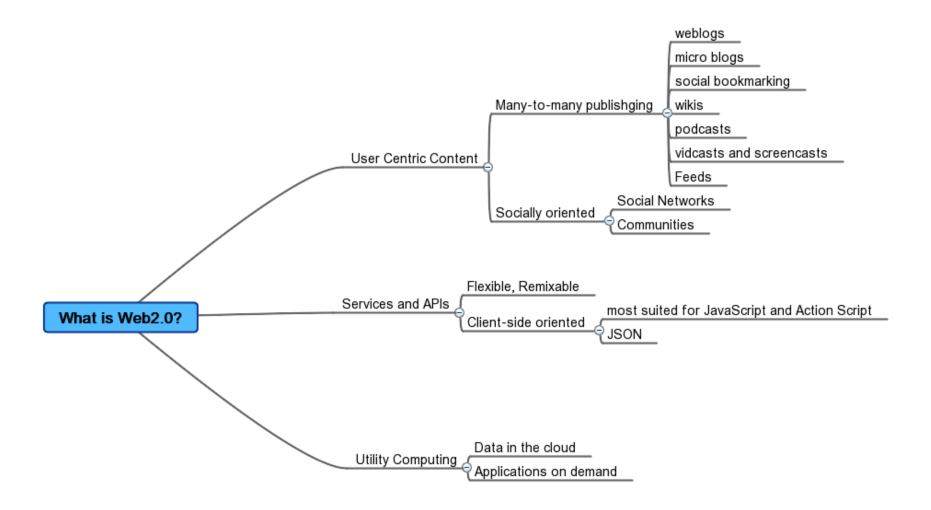

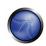

## Why Web2.0 hacking?

- Data Management
- Information Leaks
- Live Profiling
- Information Spamming
- Service Abuse
- Autonomous Agents
- Distribution
- Attack Infrastructures

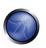

## ...a Web2.0 Hacking Mindmap

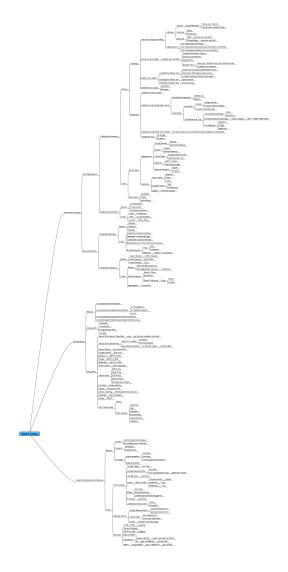

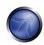

## The Paper

- 5 fictional stories with technology that is real
- Learn by example
- KISS (Keep it Simple Stupid)
- Problems with no solutions

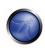

#### **The Stories**

- MPack2.0
  - Attack Infrastructures
- Wormoholic
  - Autonomous Agents
- Bookmarks Rider
  - Distribution
- RSS Kingpin
  - Information Spamming
- Revealing the hidden Web
  - Service Abuse

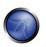

#### MPack2.0

- The Story:
  - Kr0nx runs a Malware Construction Kit
  - ▶ He constantly needs to find better ways to keep the Kit on-line
  - Google Mashup Editor to the rescue
- The Technology:
  - AJAX
  - ▶ ATOM Feeds
  - SVN (Subversion)

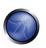

#### MPack2.0 :: The Tool

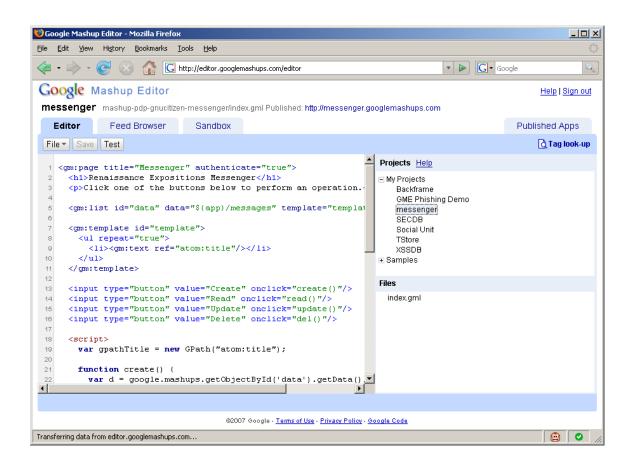

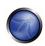

## MPack2.0:: The Plan

- Write the client by using the CRUD example
- Link the member's feeds with the global application feed
- Upload the JavaScript attack libraries
- Link the libraries to the application feed
- Control via Subversion
- Instantiate the application as many times as you wish

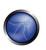

#### MPack2.0 :: The Code

```
<gm:page title="MPack2.0" authenticate="true">
<h1>MPack2.0</h1>
Add Software to install.
<gm:list id="data" data="${app}/software" template="template"/>
<gm:template id="template">
<gm:text ref="atom:title"/>
</gn:template>
<input type="button" value="Create" onclick="create()"/>
<input type="button" value="Read" onclick="read()"/>
<input type="button" value="Update" onclick="update()"/>
<input type="button" value="Delete" onclick="del()"/>
var gpathTitle = new GPath("atom:title");
function create() (
var d = google.mashups.getObjectById('data').getData();
var e = d.createEntry();
gpathTitle.setValue(e, prompt('URL:', ''));
d.addEntry(e);
function read() (
var e = google.mashups.getObjectById('data').getSelectedEntry();
if (!e) { alert('Select an item'); return; }
var d = google.mashups.getObjectById('data').getData();
alert(gpathTitle.getValue(e));
function update() (
var e = google.mashups.getObjectById('data').getSelectedEntry();
if (!e) { alert('Select an item'); return; }
var d = google.mashups.getObjectById('data').getData();
gpathTitle.setValue(e, prompt('New title:', gpathTitle.getValue(e)));
d.updateEntry(e);
3.2
function del() (
var e = google.mashups.getObjectById('data').getSelectedEntry();
if (!e) { alert('Select an item'); return; }
var d = google.mashups.getObjectById('data').getData();
d.removeEntry(e);
</script>
</gm:page>
```

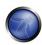

#### MPack2.0 :: The Result

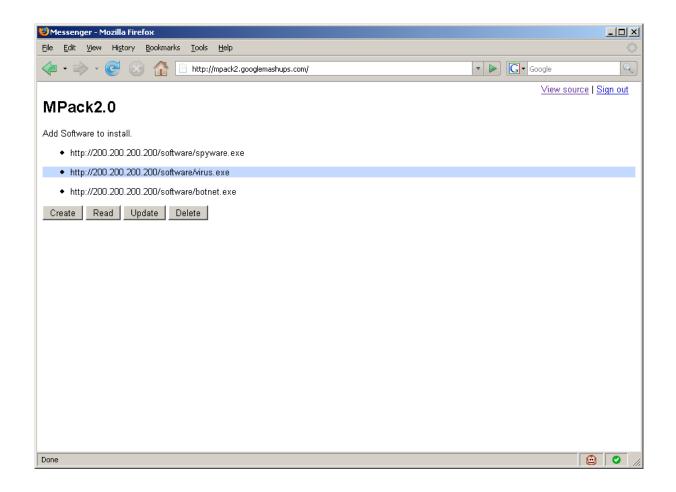

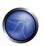

## MPack2.0:: The Conclusion

- Malware Construction Kits such as MPack and WebAttacker are widely used to compromise hundreds of thousands machines per day.
- They require access to Web servers with support of server-side scripts
- We fight them by informing the ISPs about their presence and by blacklisting malicious IP blocks

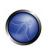

#### MPack2.0 :: The Conclusion

- Google Mashup Editor is one of the most vivid Web2.0 technologies
- Developers can write complex Server-side/Clientside software by using only AJAX.
- Database like functionalities are ready to use
- Applications can be easily backed up and redeployed from local or remote source code repositories

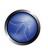

## MPack2.0 :: ...therefore

- These types of services can be easily abused for malicious purposes
- They can host malicious software that can compromise client machines
- The can host software to control botnets
- Google cannot be blocked as it is one of the biggest service providers
- The platform is suitable for all kinds of malicious purposes

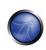

#### **Wormoholic**

- The Story:
  - Excerpts of a fictional presentation
- The Technology:
  - JavaScript
  - ▶ Feeds
  - Aggregators
  - Social Sites
  - Services
  - Search Engines

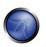

## Wormoholic:: Why it matters?

- Samy is one of the fastest spreading worms over seen
- It could have been used for malicious purposes
- Software of this type can reach audience larder then traditional viral attacks
- Attackers can create botnets instantaneously

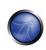

## **Wormoholic:: Samy**

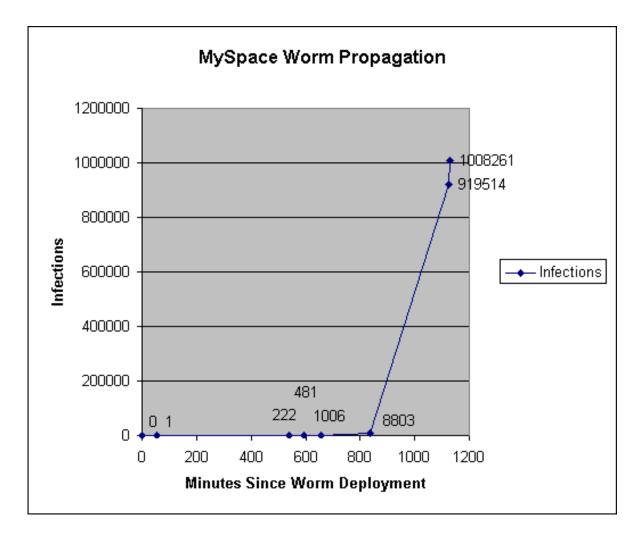

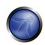

#### **Wormoholic:: Covert Channels**

- Obfuscate feed path
- Purpose:
  - ▶ To monitor
  - To hide worm control channel
  - To control
- Technology:
  - ▶ Feed Readers (Google Reader, etc)
  - ▶ Mixers (Google Reader, Yahoo Pipes, etc)
  - ▶ Forwarders (RSS to Mail, Mail to RSS)

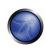

## **Wormoholic:: The Covert Diagram**

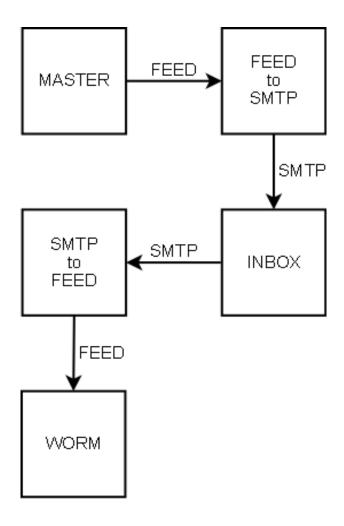

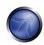

#### **Wormoholic:** Mailinator Forwarder

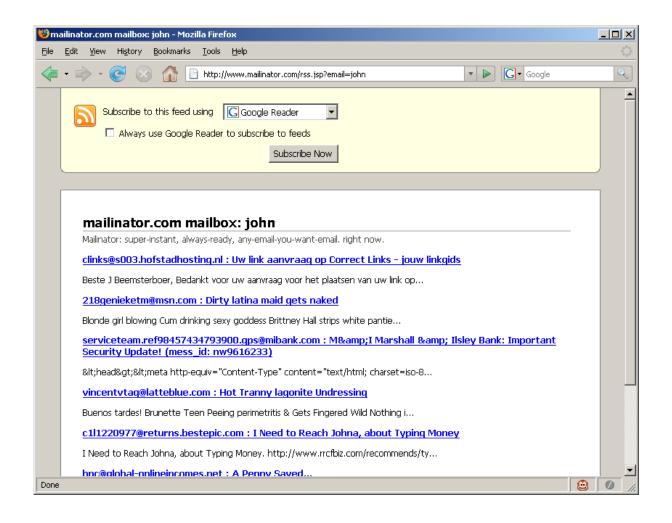

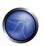

## **Wormoholic:: The Mechanical Turk**

- What is it?
  - ▶ Dumb machine that looks smart
- Applied to malware!
  - Dumb viral code that looks smart
- What is the trick?
  - Syndication
  - Automatic Discovery

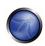

## **Wormoholic:: Syndication**

- Bookmarking sites can hold the description of the attack
- The data can be contributed by multiple authors
- The data can be consumed as a feed or any other syndication mechanism

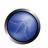

## **Wormoholic:: Syndication Example**

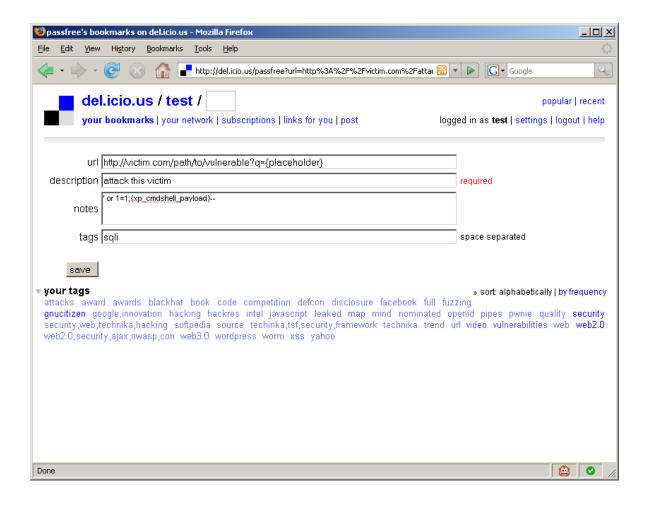

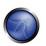

## **Wormoholic:: Automatic Discovery**

- Search Engines can deliver messages to surface agents in a distributed manner
- Cannot be easily prevented
- AJAX Search APIs to the rescue
- Queries are sometimes very very generic
- Example:
  - ► The master says: **WORM DOMAIN** + **FUTURE TIME**STAMP | MD5
  - The worm looks for: **CURRENT DOMAIN** + **CURRENT TIME STAMP | MD5**

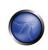

## Wormoholic :: Message Broadcasting Diagram

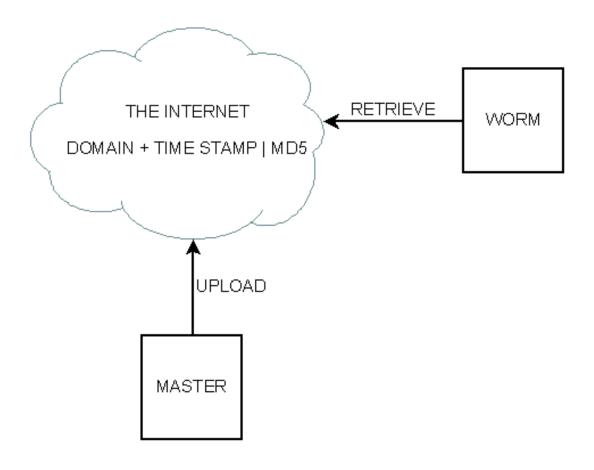

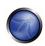

## Wormoholic :: Scheduling and Logical bombs

- Actions can be taken at given time
- Mimics traditional logical bombs but a lot more powerful when mixed with AJAX
- Time management services are freely available on the Web:
  - Google Calendar
    - Calendars are available as feed
  - **▶** L8R
    - Can schedule future e-mails
    - Messages can be taken out as a Feed

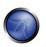

## Wormoholic:: L8R

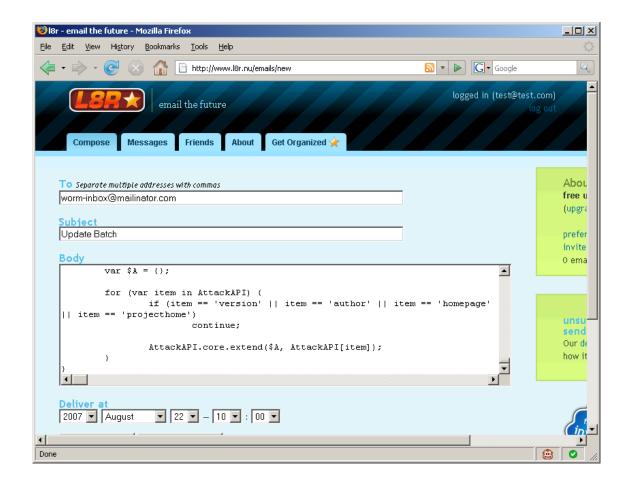

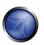

## Wormoholic :: Push down target discovery

- Find patterns in targets
- Configure server to look for these targets
  - ▶ Use legitimate service like Google Search, Yahoo Search and the all mighty Google Alerts
- Push the results to worms

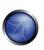

## **Wormoholic:: Google Alerts**

- Place strategic Google Dorks into the alerting system
- Supply payload within the dork body:
  - "Powered by WordPress" -html filetype:php -demo -wordpress.org -bugtraq -"[instructions go here]"
- Forward Google Alert emails to any mail client that can export to feed, such as Malinator, DodgIt and Mailbucket
- Consume the result with the surface agent
- Hide

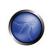

## **Wormoholic:: Google Alerts Interface**

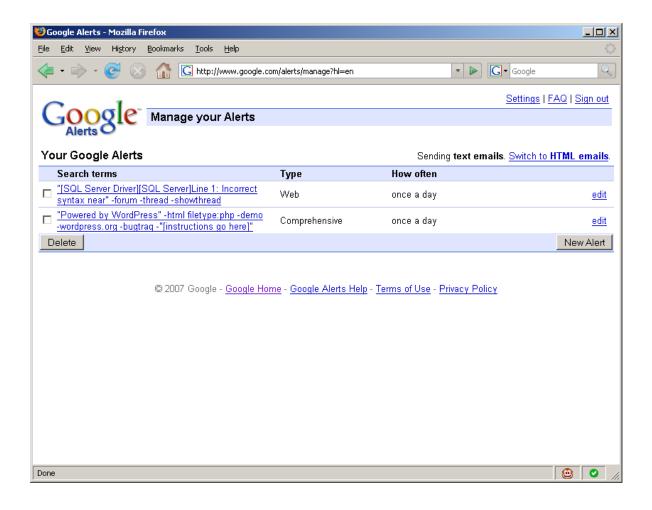

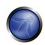

## Wormoholic:: Data storage

- Web2.0 has many services (DabbleDB, Zoho Creator), which allow you to create AJAX applications powered by a backend database
- These services are completely legitimate but can be abused for malicious purposes
- **■** Example:
  - Viral code communication systems
  - Easy phishing infrastructures
    - Phish credentials, Upload to database, Send confirmation email, All via AJAX

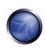

#### **Wormoholic:: Zoho Creator**

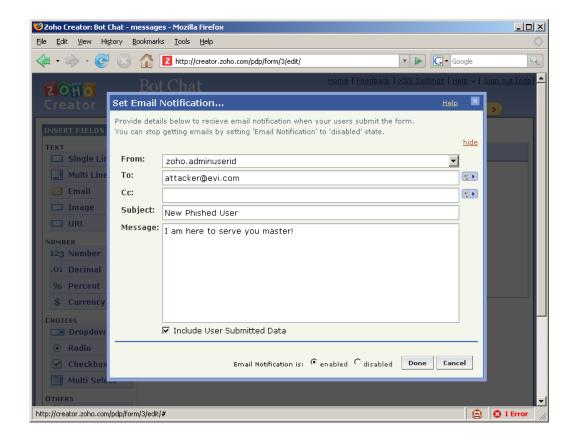

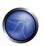

## **Wormoholic:: Robots**

- Web2.0 centric
- Work where JavaScript fails
- Most vivid members:
  - Dapper
    - Scrapper
  - Openkapow
    - Can scrape
    - Can spider
    - Can perform basic and form based authentication
    - Can call XML-RPC and SOAP services
    - Can execute JavaScript (server-side)

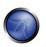

#### Wormoholic :: Openkapow

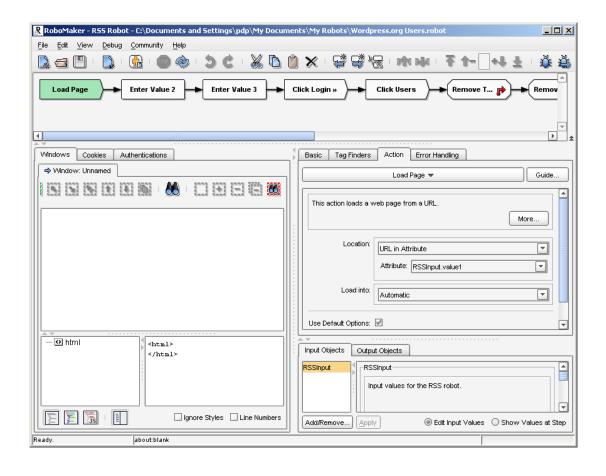

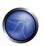

## **Wormoholic:: Robot Exploits**

- Services like Dapper and Openkapow allow attackers to write exploits and deploy them online
- Once a target is identified, attackers will ping the robot to do the dirty job
- Robots can be invoked from client-side JavaScript and ActionScript
- **■** Examples:
  - Wrote one that exploits Wordpress SQL Injection
  - ▶ There is one at Openkapow that logs into any Wordpress and dumps account details

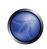

#### **Wormoholic:: The Conclusion**

- You've seen Samy?
- You've seen Yamaner?
- It could have been worse!

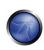

#### **Bookmarks Rider**

- The Story:
  - ▶ Tow ways to make money:
    - By Ad-jacking
    - By hooking users on a botnet
- The Technology:
  - Social Bookmarking Services
  - Javascript
  - XSS

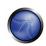

#### **Bookmarks Rider:: State and Persistence**

- What is state?
- What is persistence?
- How to use bookmarks to create semi-persistent state
- Why social bookmarks:
  - Because they are social
  - ▶ Because people like to click on them

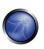

#### **Bookmarks Rider:: The Trick**

- Find a bunch of XSS vulnerabilities
- Get even more from database like XSSDB.com
- Write two types of payloads:
  - One to exploit Ad-Jacking
  - ▶ One to exploit the Client
- Send the bookmarks across all social bookmarking sites
- You can use services such as OnlyWire

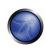

# **Bookmarks Rider:: Process Diagram**

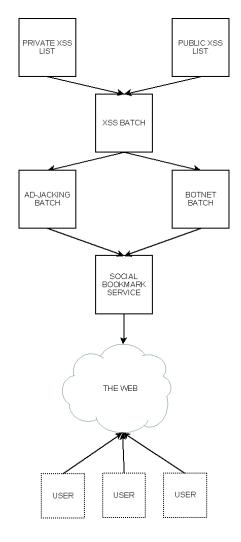

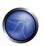

## **Bookmarks Rider:: OnlyWire**

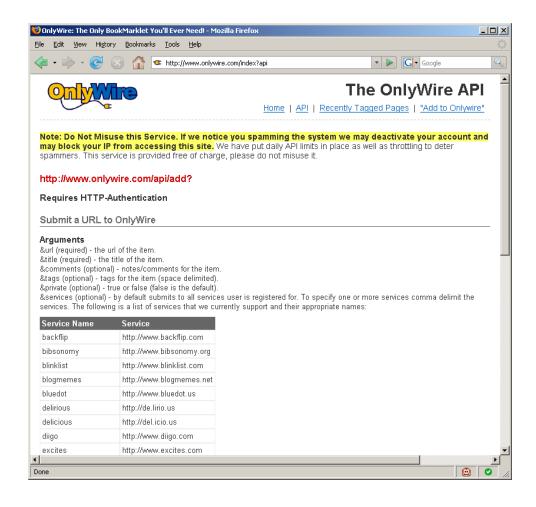

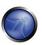

#### **Bookmarks Rider:: Conclusion**

- Attackers can steal vulnerable sites ad revenue
- Attackers can take advantage of the attacked site status and popularity in order to exploit unaware visitors
- Services such as OnlyWire can distribute hundreds of thousands of links a day
- Social sites and bookmarks are also listed in Google and Yahoo search index
  - Check GNUCITIZEN

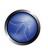

## **RSS Kingpin**

- The Story:
  - ▶ Is about splogging
- The Technology:
  - Blogs
  - Feeds
  - ▶ Trackbacks
  - Pingbacks
  - Aggregators

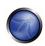

#### RSS Kingpin :: What is sploggin?

- Splogging is SPAM logging
- It is applicable to Blogs
- It is applicable to data aggregators
- Splogging is suitable to get a large user base
- The user base will subscribe to the splog feeds and redistribute the content even further

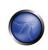

## **RSS Kingpin :: Why Splogging?**

- To control
- To reach
- To distribute
- For magnitude

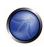

## **RSS Kingpin :: Splogging in Action**

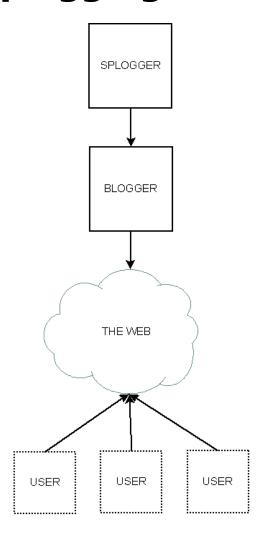

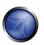

## **RSS Kingpin :: How to Splog?**

- For Wordpress:
  - Learn python
  - ▶ Learn the XML-RPC python bindings
- For Blogger:
  - Learn python
  - Learn the GData python bidnings

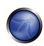

## **RSS Kingpin:: Conclusion**

- Attackers can easily distribute malware to millions of machines
- Attackers can easily control splog networks through RSS and ATOM
- Splogging is easy and really hard to fight against
- Splogging = Botnet

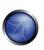

## **Revealing the hidden Web**

## ■ The Story:

- ▶ John needs to penetrate Krenos Network
- ▶ He has one week time to find as much as possible about the target

#### ■ The Technology:

- ► XML
- ▶ Yahoo My Web Search
- Yahoo Site Explorer PageData
- Yahoo Site Explorer Ping

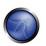

#### Revealing the hidden Web :: The Trick

- Get the range of Ips
- Do light scan and discover Web services
- Make sure that you are looking for weird ports such as 8001, 8080, 8888, etc.
- Compile a list of URLs
- Use Yahoo Site Explorer service to ping each URL
- Wait for Yahoo Spider to craw the hidden resources

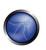

## Revealing the hidden Web :: The Trick

- Bulk upload all URLs into Yahoo My Web search service
- Query for interesting data

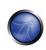

#### Revealing the hidden Web :: Another trick

- Spam search engines by:
  - Making use of Dark SEO techniques with:
    - Blogger
    - Google Pages
- Spam social bookmarking sites
- Spam social sites
- Wait for search engines to spider
- Query

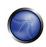

## Revealing the hidden Web:: Conclusion

- Legit services can be abuse for malicious purposes
- Attackers can harvest data by making use of powerful infrastructures in undesired ways
- All it is required is a little bit of imagination from the attacker's side
- Everything else is free

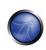

#### ...more

- Profiling targets by watching their Web activities
- Snoop onto targets
- GEO Position Mobile phones
- GEO Position individuals
- More service abuse
- More vulnerabilities
- More Insecure

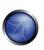

#### **Conclusions**

- Web2.0 security is not only about AJAX
- In Web2.0, security problems are not necessarily data validation problems
- Sometimes, it is irrelevant whether servers are vulnerable or not. The data can be retrieved anyway
- Non-executable stacks and other types of software security features are only helpful when attackers want to compromise your computer. Your data is still on the Web

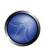

#### **More Conclusions**

- It is all about who has the information
- It is all about who can find the information
- Information is everything. It is the most valuable digital asset
- Web2.0 makes attackers lives a lot easer
- Web2.0 is not bad but new security problems will emerge
- When must learn how to see to the general picture

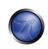